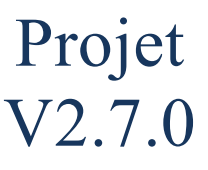

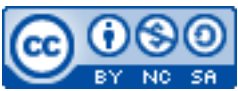

Cette œuvre est mise à disposition selon les termes de la [licence Creative](http://creativecommons.org/licenses/by-nc-sa/3.0/) [Commons Attribution –](http://creativecommons.org/licenses/by-nc-sa/3.0/) Pas d'Utilisation Commerciale – [Partage à l'Identique 3.0 non transposé.](http://creativecommons.org/licenses/by-nc-sa/3.0/)

Document en ligne : [www.mickael-martin-nevot.com](http://www.mickael-martin-nevot.com/) **\_\_\_\_\_\_\_\_\_\_\_\_\_\_\_\_\_\_\_\_\_\_\_\_\_\_\_\_\_\_\_\_\_\_\_\_\_\_\_\_\_\_\_\_\_\_\_\_\_\_\_\_\_\_\_\_\_\_\_\_\_\_\_\_\_\_\_\_\_\_\_\_\_\_\_\_\_\_\_\_**

#### Date de rendu : **20 juin 2021 à minuit** Travail : **binôme**

# **1 Assistance**

Vous pouvez contacter l'enseignant en cas de besoin en formalisant et en ciblant précisément votre demande. Pour ce faire, vous devez respecter les règles de communication et d'envoi [\(ci-dessous\)](#page-0-0).

# <span id="page-0-0"></span>**2 Communication et envoi**

### **2.1 Généralités**

En joignant vos coordonnées (*e-mail* et téléphone portable notamment) à un message ou à votre livraison, vous pourrez être joint en cas de problème.

### **2.2 Communication**

Chaque communication devra être faite :

- à l'adresse électronique [mmartin.nevot@gmail.com](mailto:mmartin.nevot@gmail.com);
- − en faisant figurer [G4][HTML/CSS] en début de sujet.

### **2.3 Livraison**

Votre livrable devra être :

- − nommé de la manière suivante (Nom1, Nom2 étant vos noms et Prénom1, Prénom2 vos prénoms) : Nom1 Prénom1 –Nom2 Prénom2 ;
- − compressé dans une seule archive au format ZIP ;
- − enregistré, avant la date de rendu, sur **Novae Cloud Echanges Documents G4** (<https://www.novae.info/edn/>) à l'adresse suivante : Rendus Novae / Travail à rendre / Marseille / ING1 / Mickaël Martin-Nevot / HTML-CSS.

# **3 Disponibilité**

Votre formulaire doit rester disponible en ligne jusqu'à la fin de votre année de formation. En outre, les éventuels identifiants de connexion à une base de données doivent également resté valides

**\_\_\_\_\_\_\_\_\_\_\_\_\_\_\_\_\_\_\_\_\_\_\_\_\_\_\_\_\_\_\_\_\_\_\_\_\_\_\_\_\_\_\_\_\_\_\_\_\_\_\_\_\_\_\_\_\_\_\_\_\_\_\_\_\_\_\_\_\_\_\_\_\_\_\_\_\_\_\_\_**

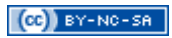

durant toute cette période.

## **4 Sujet**

Vous devez réaliser un formulaire sous forme de page Web.

Envoyez à votre enseignant responsable, avant la date de rendu :

- − l'URL de l'**index** de votre formulaire (vous êtes responsable de son hébergement) ;
- − le **code source** (sans ressources binaires) ;
- − les éventuels **identifiants de connexion** du site Web et de la base de données.

Au **minimum** tous les points suivants doivent être respectés :

- − structure de page en HTML5 ;
- − court texte d'introduction (au besoin, tiré du site [http://www.lipsum.com](http://www.lipsum.com/)) ombragé affiché sur deux colonnes ;
- − vidéo d'explication (avec lecteur, utilisant une ressource multimédia de votre choix) ayant reçu une transformation ;
- − formulaire « 2.0 » (comportant au moins cinq zones de saisie ayant des attributs type HTML5) avec des bordures arrondies contenant les champs suivants sera présent ; le bouton de soumission doit vous ouvrir un client de messagerie avec *l'e-mail* pré-formaté pour l'envoi :

#### **Tableau 1 – Champs du formulaire**

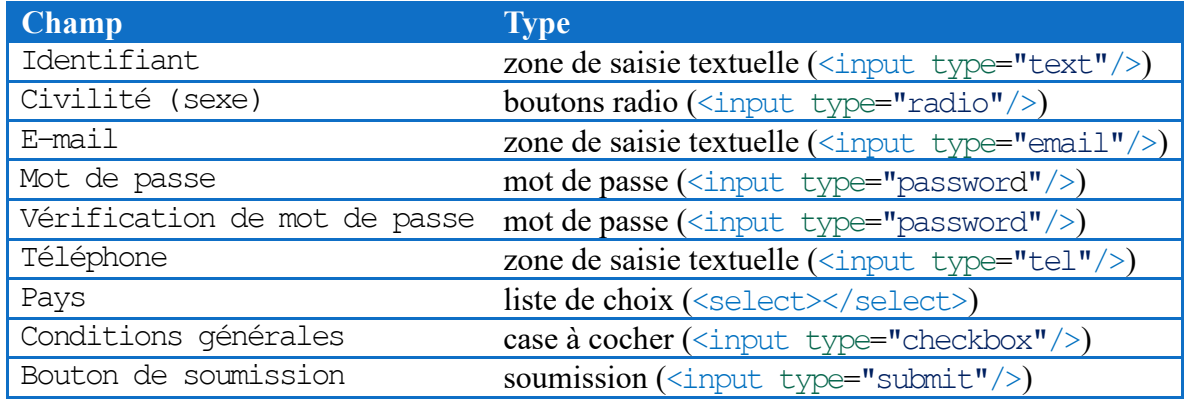

- − validation de données « à la volée » grâce à des messages d'information dynamiques ;
- la balise meta description doit être renseignée ;
- − utilisation « correcte » de HTML et CSS (fichiers indépendants, etc.) ;
- − bonne indentation du code source;
- bonne architecture des répertoires sources ;
- validationW3C de toutes vos pages HTML (en utilisant le DTD HTML5) ;
- validation W3C de toutes vos pages CSS (profil CSS niveau 3 avec aucun avertissement et en tenant compte des extensions propriétaires comme avertissement).

## **5 Conseils**

Voici quelques conseils :

**\_\_\_\_\_\_\_\_\_\_\_\_\_\_\_\_\_\_\_\_\_\_\_\_\_\_\_\_\_\_\_\_\_\_\_\_\_\_\_\_\_\_\_\_\_\_\_\_\_\_\_\_\_\_\_\_\_\_\_\_\_\_\_\_\_\_\_\_\_\_\_\_\_\_\_\_\_\_\_\_**

- − allez à l'essentiel : il ne s'agit pas de faire un site Web surchargé et lourd mais bien de pouvoir accéder facilement et clairement à **toutes** les informations essentielles demandées dans le sujet ;
- − remplissez la liste de choix du champ de pays avec seulement quelques noms de pays ;
- − rappelez-vous que ce formulaire doit être attrayant, interactif, ergonomique et présenter une tenue professionnelle ;
- − n'oubliez pas de tester votre site sur différents systèmes d'exploitation et différents navigateurs ;
- − pour les redoublants et ceux qui sont à l'aise, vous pouvez mettre en place quelques fonctionnalités supplémentaires (notamment en JavaScript ou en PHP) ; à faire **uniquement** après avoir terminé tous les points essentiels notés ci-dessus ;
- − utilisez des outils tels que le navigateur Firefox Developer Edition et au **minimum** le module suivant :
	- o Web Developper.

**\_\_\_\_\_\_\_\_\_\_\_\_\_\_\_\_\_\_\_\_\_\_\_\_\_\_\_\_\_\_\_\_\_\_\_\_\_\_\_\_\_\_\_\_\_\_\_\_\_\_\_\_\_\_\_\_\_\_\_\_\_\_\_\_\_\_\_\_\_\_\_\_\_\_\_\_\_\_\_\_**